#### **Mit dem Zug**

#### **Vom Aachener Hauptbahnhof aus:**

**Wegbeschreibung**

Gegenüber des Hauptbahnhofs in die Bahnhofstraße gehen. Dieser bis zur ersten großen Kreuzung folgen und nach links in die Theaterstraße abbiegen. Auf der gegenüberliegenden Seite der Theaterstraße befindet sich die Bushaltestelle Wallstraße. Ab hier fährt die Buslinie 33 (Richtung Vaals (NL) über Klinikum). An der Haltestelle Halifaxstraße aussteigen. Das Informatikzentrum ist das große Gebäude auf der gegenüberliegenden Seite. (Weitere Möglichkeiten sind die Buslinien 15/65/75/23 Richtung Physikzentrum / Hörn.)

# **Vom Bahnhof Aachen West (hier fahren weniger Züge, aber der Weg ist kürzer):**

Nach den Treppen zur Straße runter wendet man sich nach rechts (Seffenter Weg). Nach 300m kommt man an eine T-Kreuzung und biegt links in die Mies-van-der-Rohe-Straße ein. Nach weiteren 500m (fast am Ende der Straße) befindet sich ein großes Gebäude, das Informatikzentrum. Ab dem Bahnhof West kann man auch die Buslinie 33 benutzen.

#### **Mit dem Auto**

# **Von Köln (A4), Düsseldorf oder Belgien (A44):**

Folgen Sie den Schildern ab dem Aachener-Kreuz in Richtung Heerlen (auf der A44). Weiter wie im nächsten Punkt.

# **Von Holland oder dem Aachener-Kreuz kommend (A4):**

Autobahnausfahrt Aachen-Laurensberg. An der Ampel Richtung Aachen. Rechts auf den Toledo-Ring abbiegen (Klinikum). An der dritten Ausfahrt in die Halifax-Straße und an der vierten Kreuzung in die Mies-van-der-Rohe-Straße links einbiegen. Links hinter dem Informatikzentrum befindet sich ein Parkplatz.

# **Karte Umgebung Aachen**

Ausfahrt Laurensberg A-Kreuz Aachen **TAL** m Informatik Europaplatz Hauptbahnhof

Der Lehrstuhl für Informatik 11 befindet sich im dritten Stockwerk des Gebäudes H (Details siehe auf

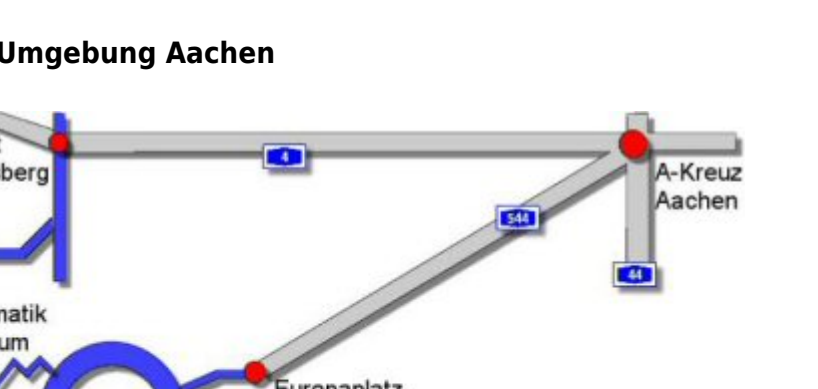

den Karten unten).

#### **Karte Informatikzentrum auf der Hörn**

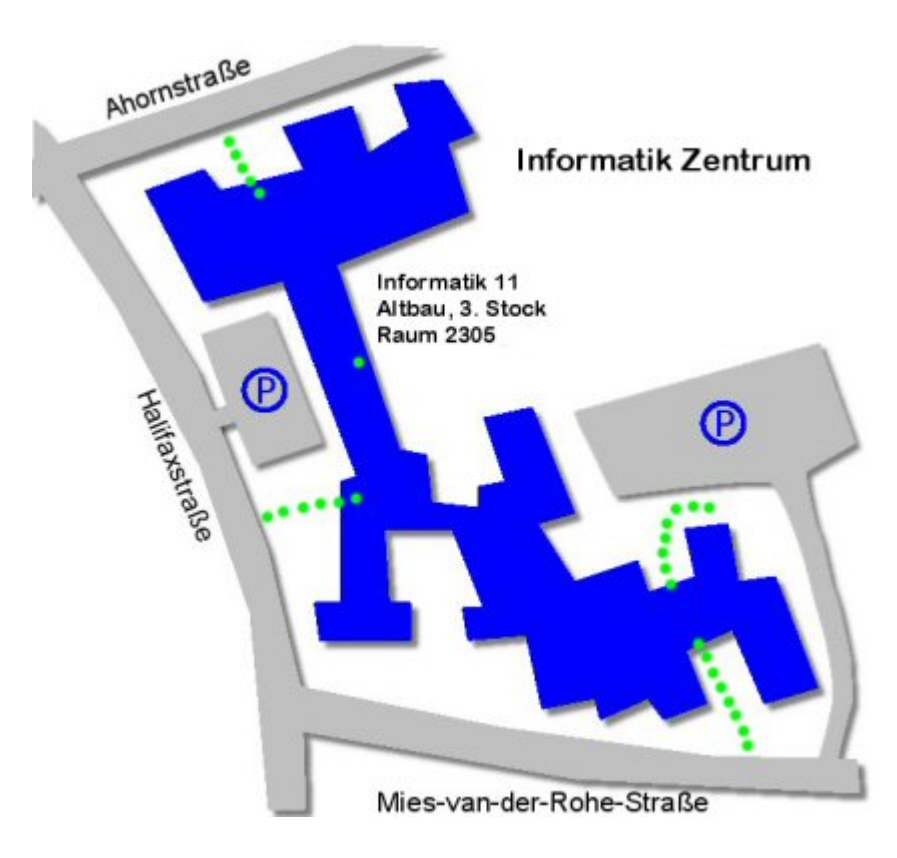

From: <https://embedded.rwth-aachen.de/>- **Informatik 11 - Embedded Software**

Permanent link: **<https://embedded.rwth-aachen.de/doku.php?id=lehrstuhl:wegbeschreibung>**

Last update: **2011/11/02 14:00**

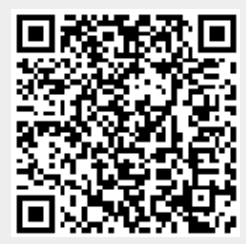